http://farbe.li.tu-berlin.de/DGJ3/DGJ3L0NP.PDF /.PS; nur Vektorgrafik VG; Start-Ausgabe N: Keine 3D-Linearisierung (OL) in Datei (F) oder PS-Startup (S), Seite 2/1

V L O Y M -6 -8

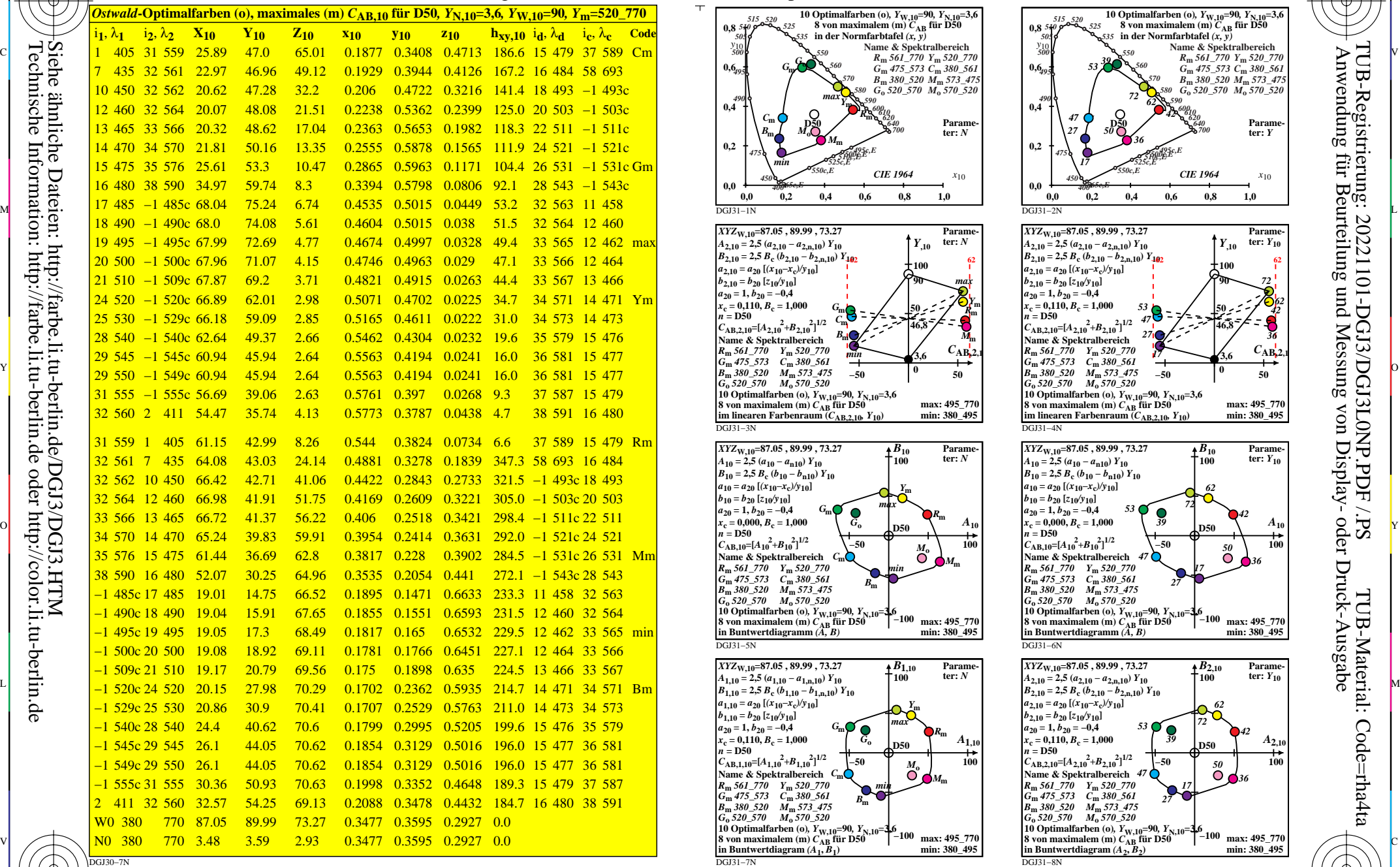

0=001100=F0

C

M

Y

*Ostwald*-Optimalfarbdaten: *XYZ*10 und acht verschiedene Farbdiagramme,

 $\overline{O}$ 

 $\frac{1}{2}$  -8  $\frac{1}{2}$  -8  $\frac{1}{2}$  -8

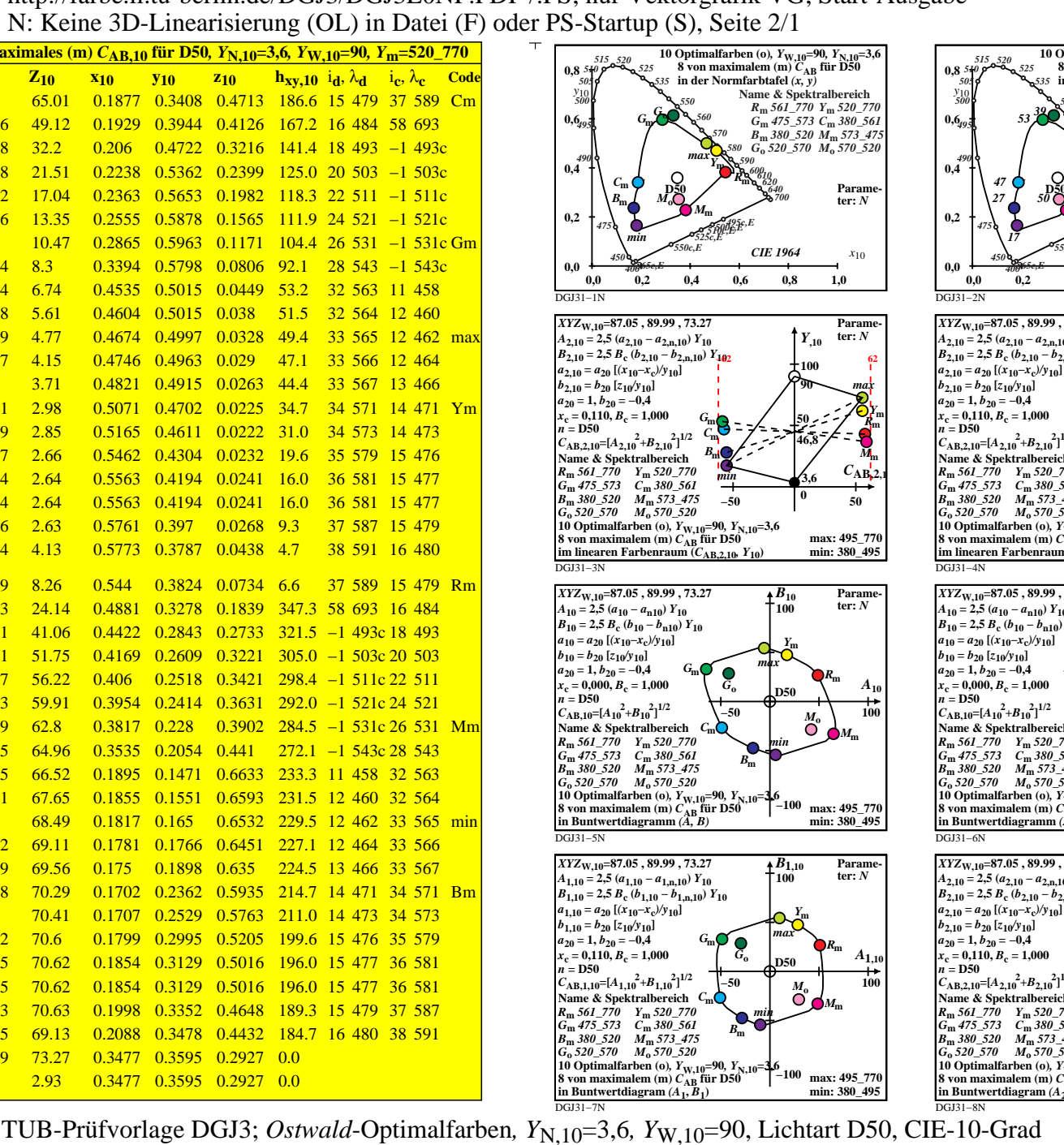

L

V

-6

-6

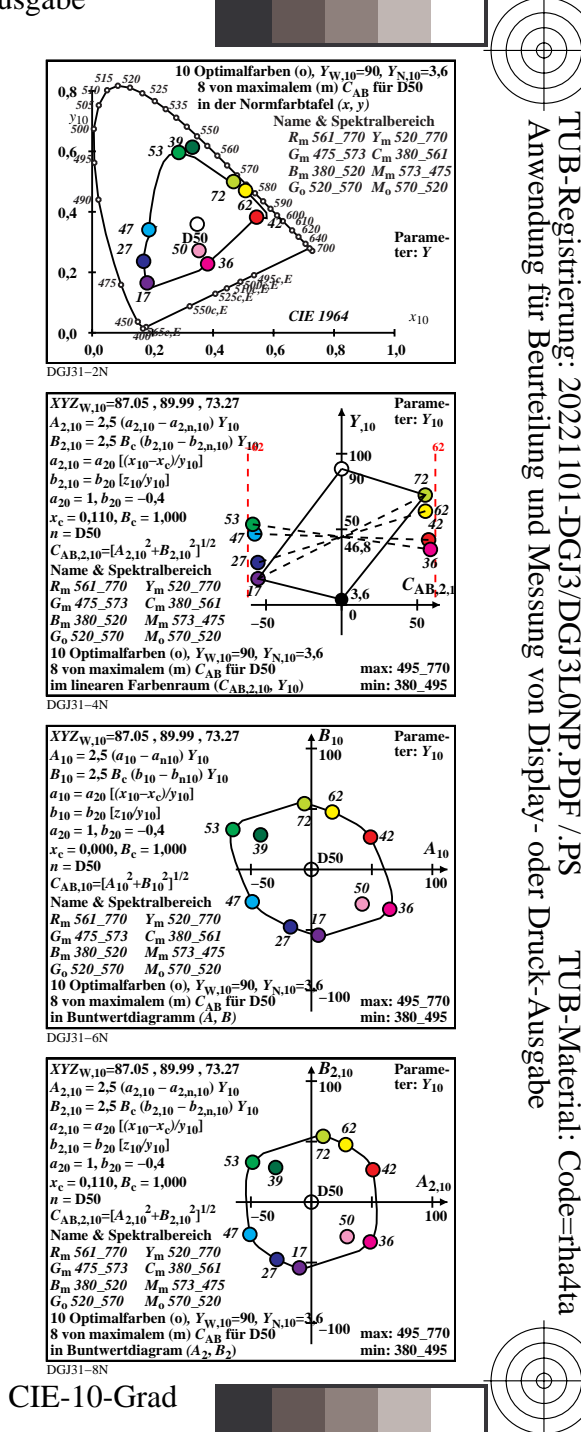

C

Technische Information: http://farbe.li.tu-berlin.de oder http://color.li.tu-berlin.de

-8

-8